# **Active Learning for Air Traffic Management Simulation Metamodeling**

# Christoffer Riis\*†, Francisco Antunes\*, Gérald Gurtner\*\*, Francisco Pereira\*, Luis Delgado\*\* & Carlos Azevedo\*

<sup>∗</sup>Technical University of Denmark, ∗∗University of Westminster

†Corresponding author: chrrii@dtu.dk

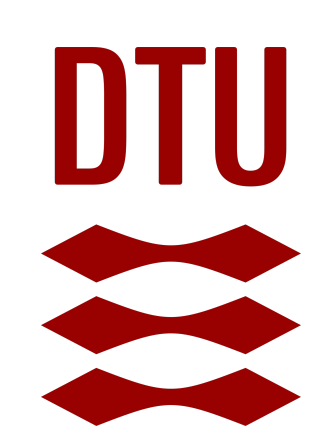

# **Motivation**

Simulators are often the go-to tools to explore future scenarios or new policies, but complex, stochastic simulators tend to be slow. So how do we efficiently explore the simulator?

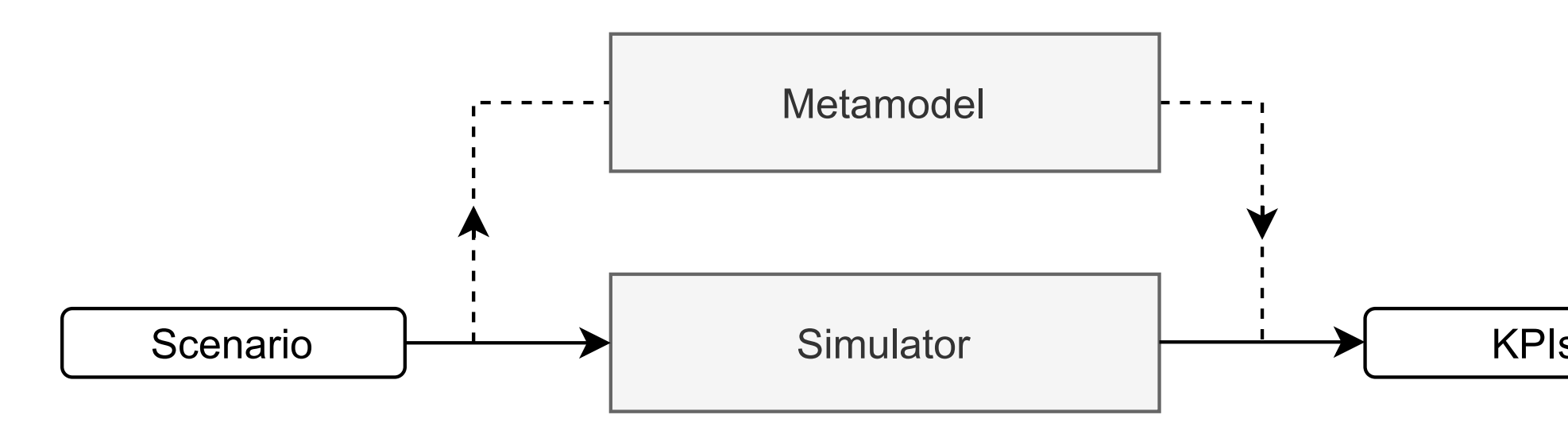

**Idea**: Bypass the expensive simulator with another model

# **Approach**

- **1** Efficient exploration of the simulation input space
- <sup>2</sup> Avoiding redundant simulations
- <sup>3</sup> Self-guided

Integrate simulation metamodeling and active learning.

How the passenger compensation threshold and magnitude affect delays and cost per flight.  $\mathcal{L}$  image  $\mathcal{L}$  is the set of  $\mathcal{L}$  and  $\mathcal{L}$  and  $\mathcal{L}$  and  $\mathcal{L}$  is the set of  $\mathcal{L}$  is the set of  $\mathcal{L}$ 

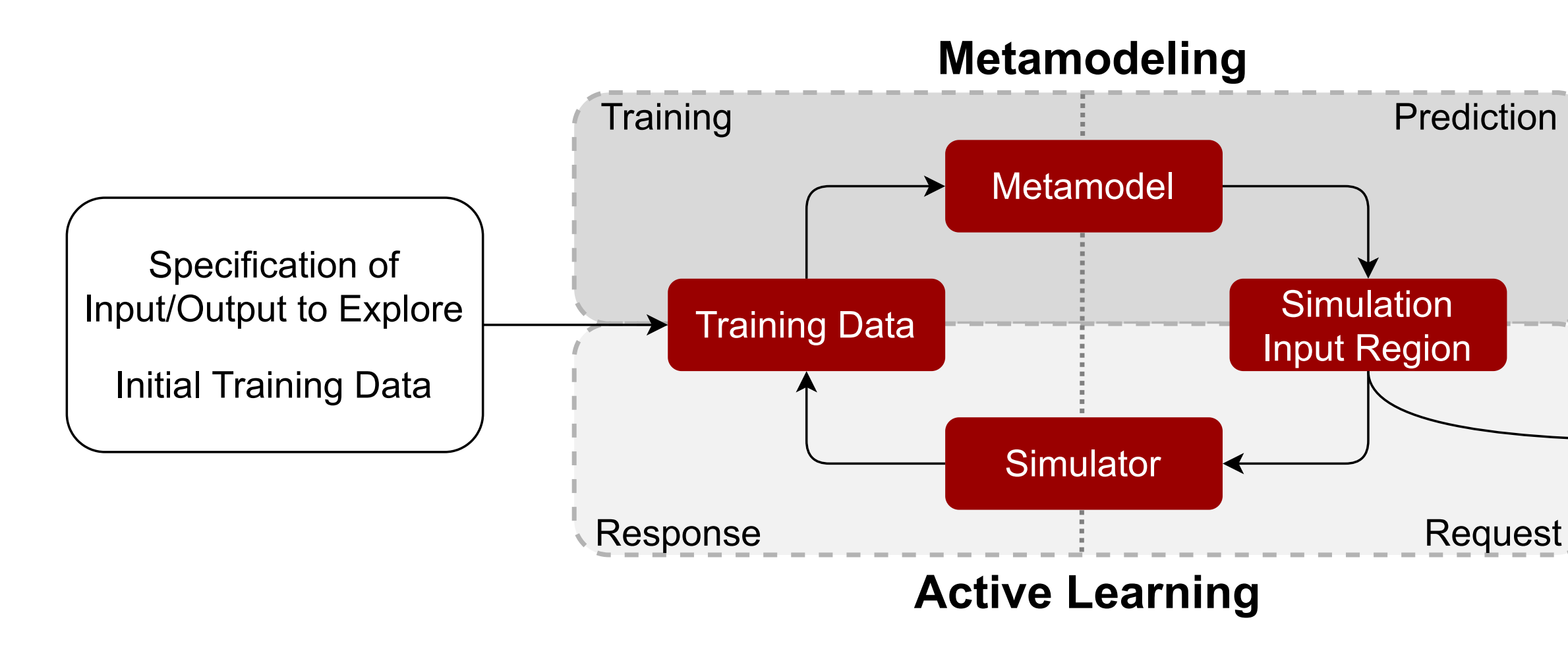

Trained

Metamodel

Figure 2: Performance of the baseline and three active learning strategies aver- $\sim$  per  $\sim$  20 runs. The shaded regions show the  $+1$  standard deviations KPIs of the modeled system are computed. For more extensive Figure 2:Performance of the baseline and three active learning strategies, averaged over 30 runs. The shaded regions show the  $\pm 1$  standard deviations.

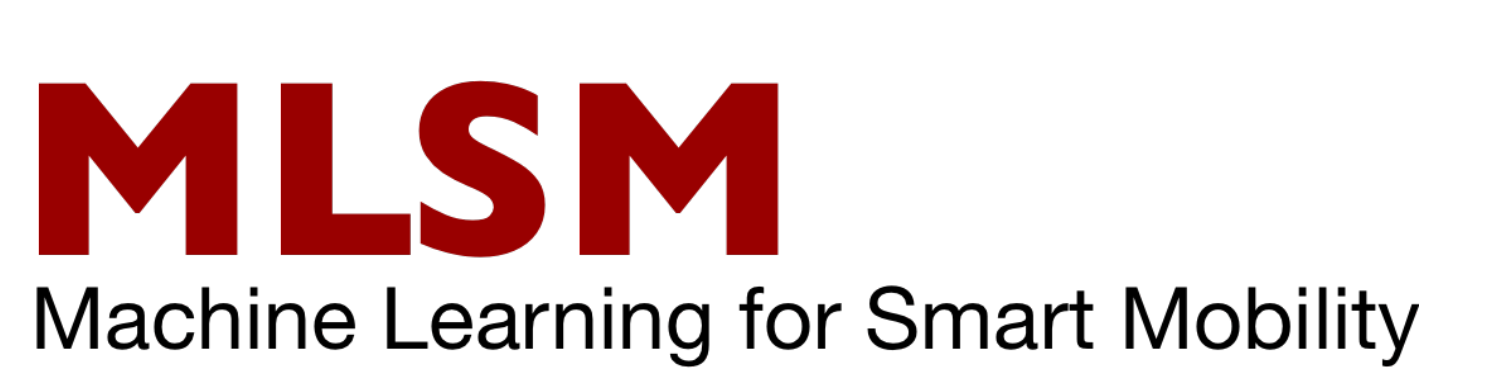

## UNIVERSITY OF SESARY 2000 FLIGHTS AND THEIR ASSOCIATED AND THE SES  $\mathbf{y} \in \mathbf{y}$  and  $\mathbf{y} \in \mathbf{y}$  and  $\mathbf{y} \in \mathbf{y}$  and  $\mathbf{y} \in \mathbf{y}$  and  $\mathbf{y} \in \mathbf{y}$

Figure 1:Main steps of the proposed active learning metamodeling methodology.

### **Metamodeling**

Approximate the simulator by another model - a metamodel

- **1** Generalize well from small data sets
- <sup>2</sup> Uncertainty quantification
- **3** Predicting super fast!

## **Active Learning**

Choose what to simulate to get the most accurate metamodel

### **Simulator: Mercury**

Stochastic event-driven micro-level agent-based model designed to mimic the movements of both flights and passengers.

# **Policy Analysis**

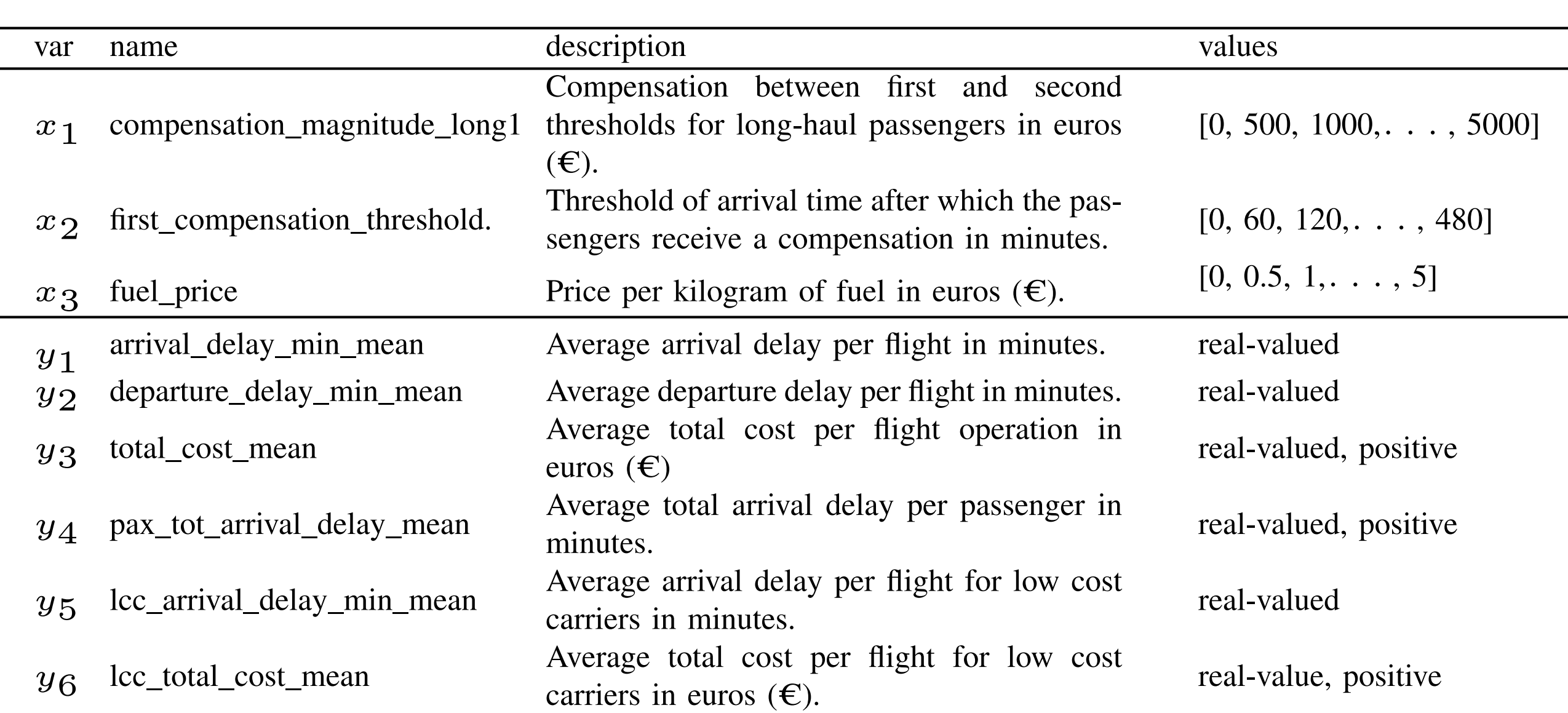

#### TABLE II. A RANDOM LABELED RAW SAMPLE SHOW ING THE TYPE AND THE TYPE AND THE TYPE AND THE TYPE AND THE TYPE AND THE TYPE AND THE TYPE AND THE TYPE AND THE TYPE AND THE TYPE AND THE TYPE AND THE TYPE AND THE TYPE AND THE T Results: Active Learning

We benchmark the framework against the traditional full system, where we explore the simulator by running it multiple times for specific scenarios (input combinations). Simulation time  $= 10x \cdot 20 \text{min}/6$ 

 $\bullet$   $\,$  A more comprehensive possible **C.** Policy analyses that practice due to long simulation times • A more comprehensive policy analysis in the same time • The 'original' policy analysis in a shorter time • Policy analyses that otherwise would be infeasible to do in

#### $\Lambda$ cknowlodcomonts strategies are explored: random sampling and two kinds of **Acknowledgements**

This work was supported by NOSTROMO project funded decrease the file of the file of the file of the SESAR Joint Undertaking through the FIL's Horizon 2020 reset and innovation programme under grant agreement No. 89251  $\begin{array}{ccc} 1 & \circ & \circ & \circ \end{array}$ This work was supported by NOSTROMO project funded by SESAR Joint Undertaking through the EU's Horizon 2020 research and innovation programme under grant agreement No. 892517.

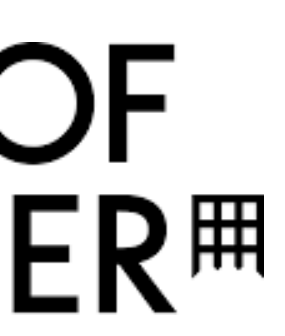

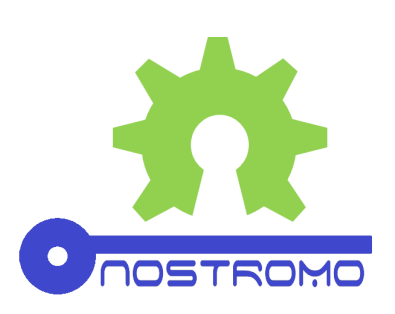

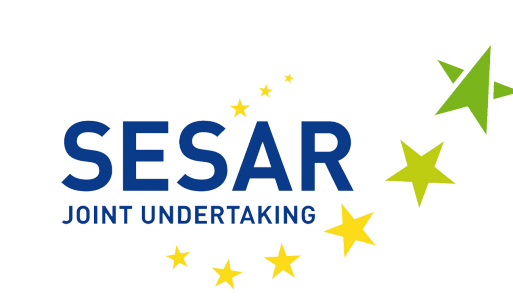

# **Case Study** Conclusion

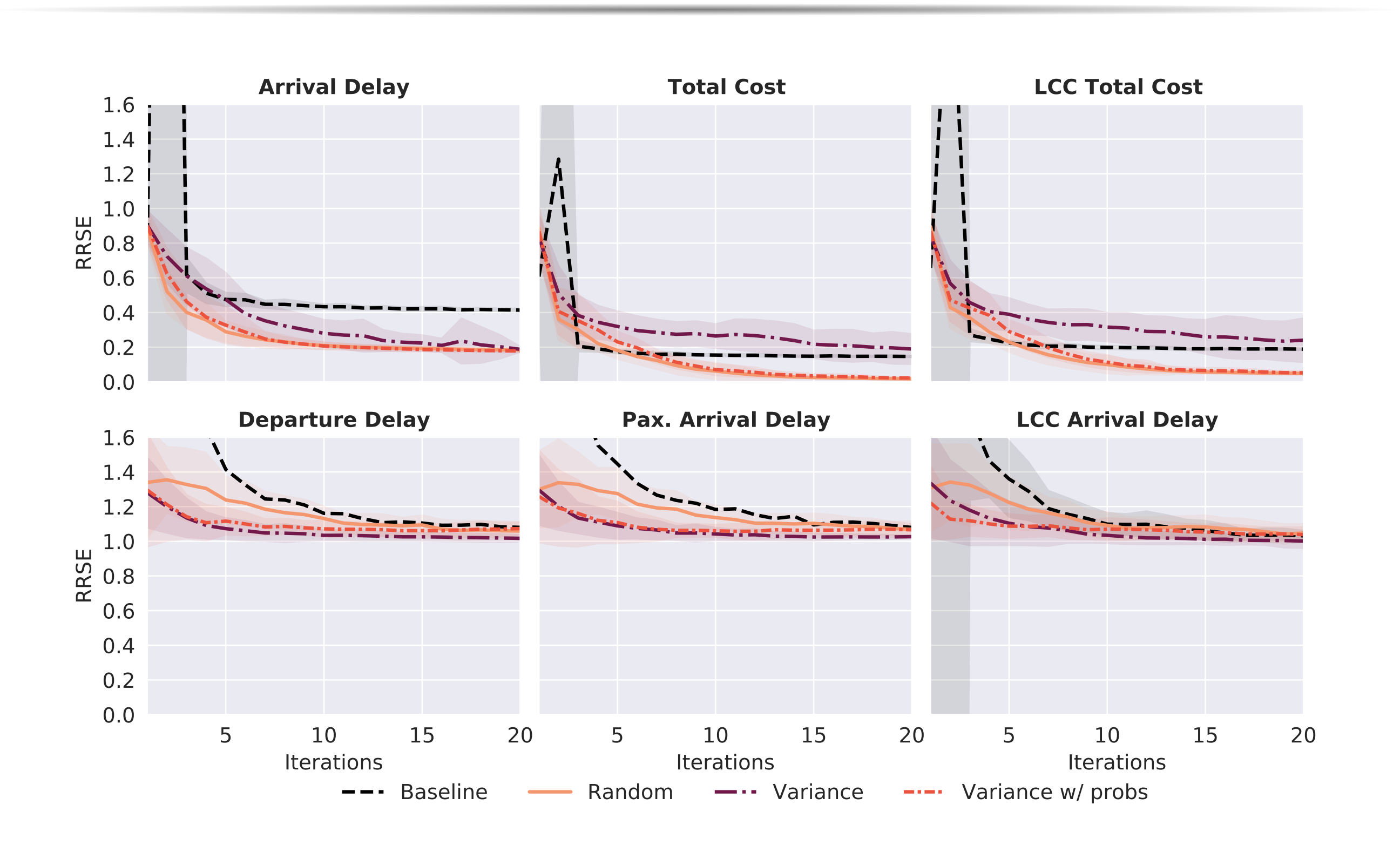

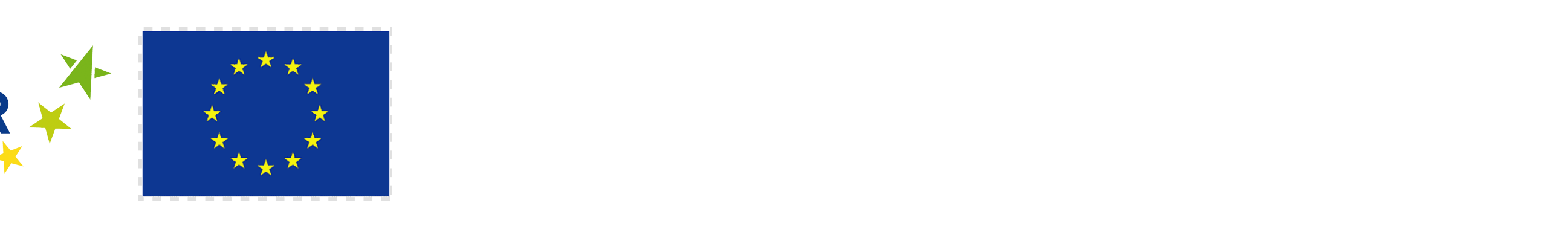

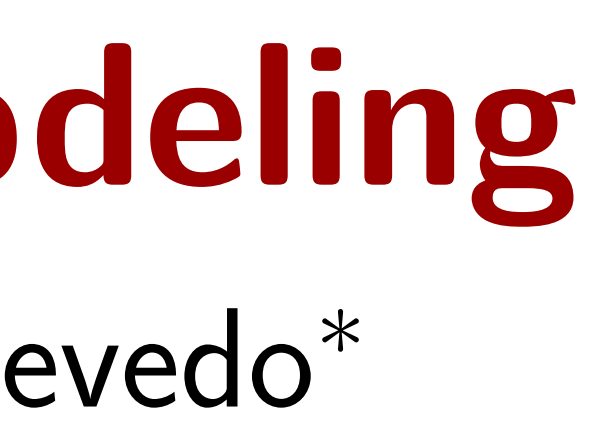

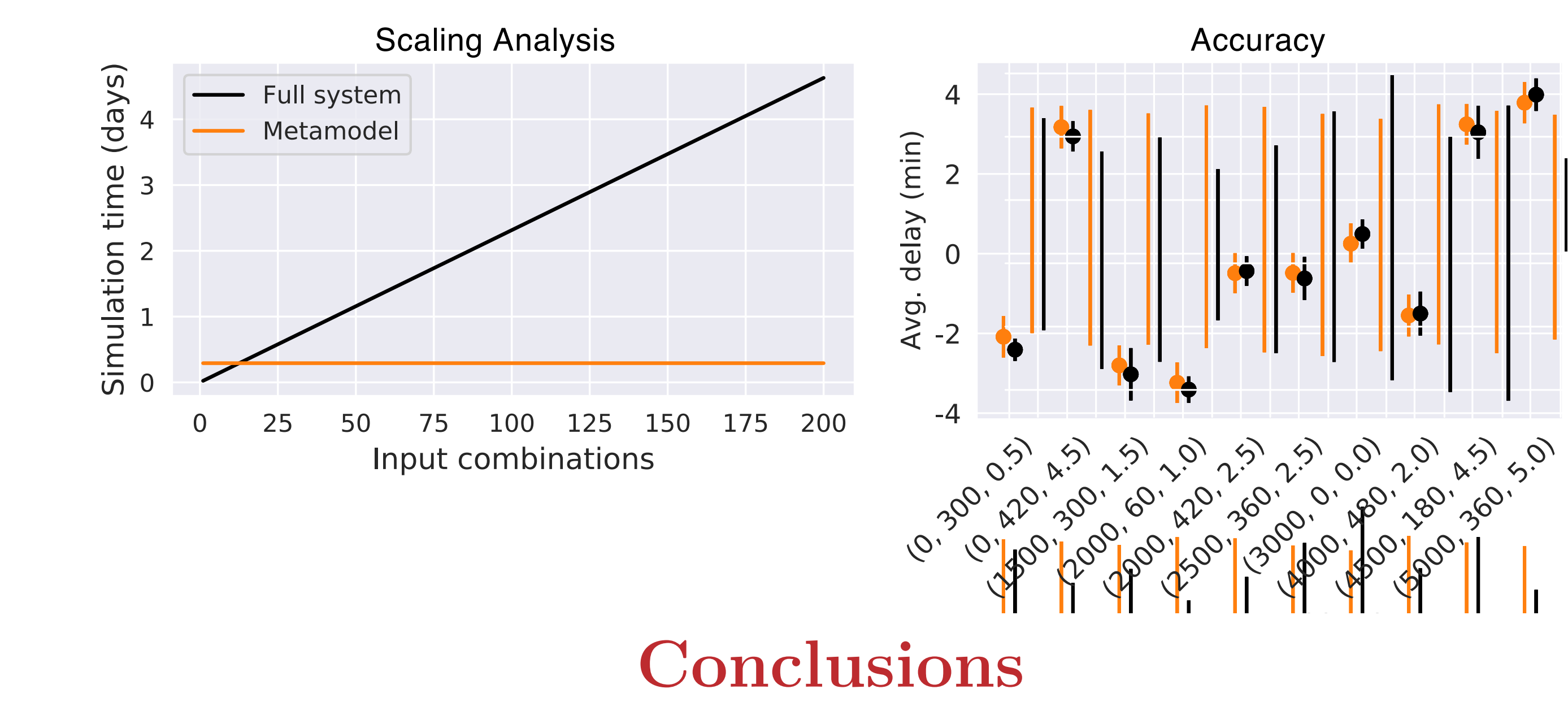

# We adopt the different active learning strategies laid out three different active learning strategies laid out<br>Active learning strategies later three different active learning strategies later three different active learn

Using the state-of-the-art ATM simulator, *Mercury*, and employing a Gaussian Process as a metamodel, we showed that active learning are capable of increasing the modeling performances of simulation metamodeling approaches in a more efficient way, alongside showing that the metamodel is an accurate and scalable solution.

#### $W<sub>0</sub>$  and  $\frac{1}{2}$  the strategies  $\frac{1}{2}$  runs  $\frac{1}{2}$  runs  $\frac{1}{2}$  $W$  and  $W$  and  $W$  into  $W$  and  $W$  is the Relative By  $W$  of  $W$  on  $\mathcal{A}$  $\mathbf{v}$  seems test. The active learning is run for  $\mathbf{v}$  in  $\mathbf{v}$  is run for  $\mathbf{v}$  in  $\mathbf{v}$  is run for  $\mathbf{v}$  in  $\mathbf{v}$  is run for  $\mathbf{v}$  in  $\mathbf{v}$  is run for  $\mathbf{v}$  in  $\mathbf{v}$  is run for  $\mathbf{v}$  **What does this mean from a policy perspective?** We can do...

- 
- 
- 

# **Results: Speed**

#### **Full system**